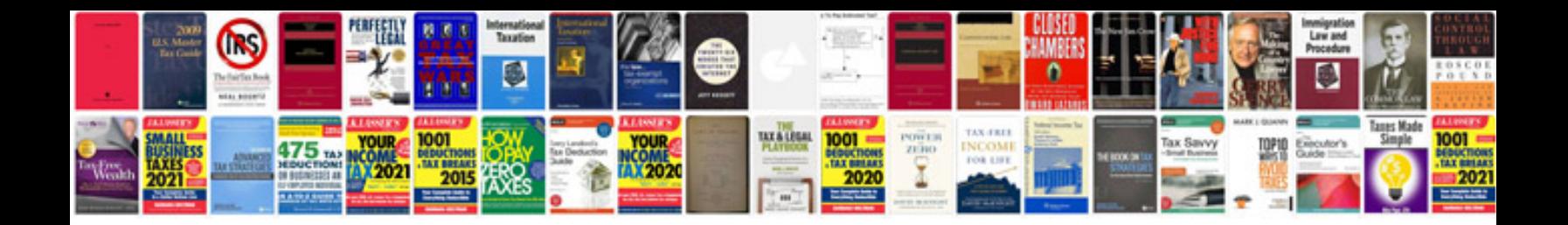

**Rsx service manual**

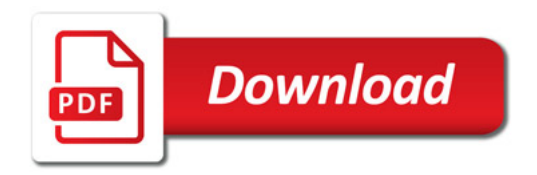

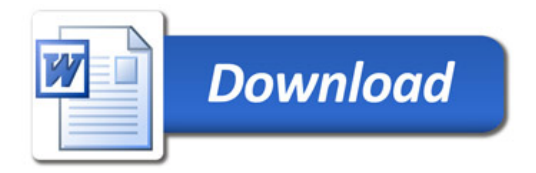